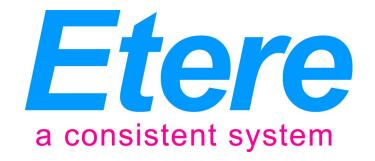

BENCHMARKING AND
RECOMMENDATIONS FOR
ANALYSIS SPEED
OPTIMIZATION

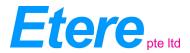

# **CONTENTS**

| CON    | TENTS                                     | . 0 |
|--------|-------------------------------------------|-----|
| INTRO  | DDUCTION                                  | . 2 |
| Bench  | marks: ALL FILE FORMATS                   | . 4 |
| 2.1    | i7-4770@3,4 GHz. 1 File                   | . 4 |
| 2.2    | i7-4770@3,4 GHz. 2 Files                  | . 5 |
| 2.3    | i7-4770@3,4 GHz. 3 Files                  | . 5 |
| 2.4    | 2 x Intel Xeon E5-2620v3@2,4 GHz. 3 Files | . 7 |
| 2.5    | Conclusions                               | . 7 |
| 3      | BENCHMARKS: MP4 and TS analysis           | . 8 |
| 3.1    | i7 4910MQ@2.9GHz (8 core)                 | . 8 |
| 3.2    | VM Machine 16 Core Xeon ES-2698Bv3 @2GHz  | . 9 |
| 3.3    | Conclusions:                              | 10  |
| 4 Tips | to Improve analysis                       | 11  |

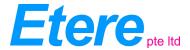

#### **INTRODUCTION**

This document records some recommendations of minimum hardware specifications as well as some operation tips to guarantee a smooth operation of the software.

ETERE Advance QC performs a deep analysis of the Audio/video content, so it makes an extensive use of CPU power. Although CPU power can be modulated by selecting different speed options in the Project Configuration, the ideal situation is that ETERE Advance QC can do the complete analysis in Real Time. That is, 2 hour long content should not take longer than 2 hours to be analyzed.

ETERE Advance QC is optimized to work on Google Chrome Web Browser and ETERE Advance QC is designed to work on a Windows machine, running windows 7 or above. ETERE Advance QC is a web application, so in certain cases network overload may affect ETERE Advance QC operation from a different computer.

ETERE Advance QC allows to enable/disable different parameter groups. Parameter groups are organized so all groups need same video values to detect all parameters in the group. That is, for Luminance level and Chroma level, the YUV (or YCbCr) values are measured, and will also be used for Contrast and brightness (as an example). Blockiness, Blurriness, Black frames, etc will need same measurements to be made. So, disabling only one parameter in a group, would not speed up the analysis process with respect to enabling the complete parameter group.

The groups are organized as follows:

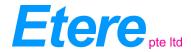

## **FORMAT CHECKS:**

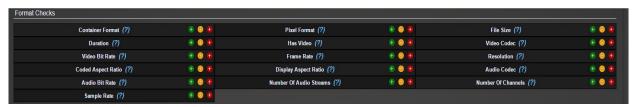

## **FRAME STATISTICS**

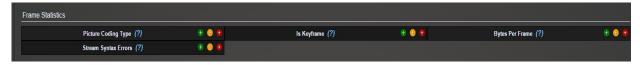

## **BASEBAND/WAVEFORM**

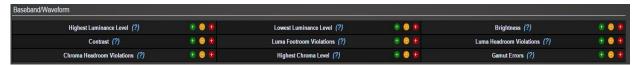

## **VIDEO CONTENT**

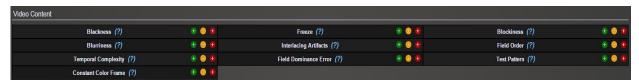

# **VIDEO QUALITY**

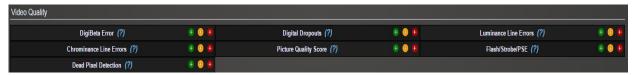

# **AUDIO**

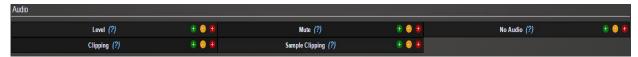

### **LOUDNESS**

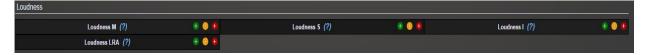

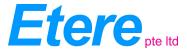

#### **BENCHMARKS: ALL FILE FORMATS**

Several benchmarking performance tests were done both in physical machines, as well as Virtual Machines running in Microsoft's Azure.

- The tests were performed using different Machine profiles, with different processors and memory characteristics.
- All machines were running Windows 7, and the browser used was Google Chrome.
- The evaluation was done for different **file types** to benchmark how this also affects the speed.
- It should be also noted, that depending on whether all analysis parameters are enabled, or only a few, greatly affects the analysis speed. That is why all tests were done enabling all parameters, and then disabling some of them.
- Analysis of simultaneous files also affects analysis speed. That is why, different tables are shown depending on whether only one file at a time is analyzed or various simultaneous files.

Coloured fields shown on the tables have the following meaning:

## Highest speed with specified parameters

Lowest Speed with specified parameters

Highest speed for specific format

Lowest speed for specific format

Highest speed combination Format/patameters

**Lowest Speed combination format/parameters** 

In the next tables results are shown:

## 2.1 I7-4770@3,4 GHZ. 1 FILE

File Duration: 00:09:56.0 (hh:mm:ss:f)

Resolution: 1920x1080p

Processor: i7-4770@2,4GHz

Memory 8GB

- HDD: SATA Drive

- Simultaneous files: 1

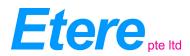

|                                    |                | AVC_Intra<br>100 | DNxHD<br>185 | mp4     | P2_DVCPR<br>O 100 | TS<br>MPEG-2 | TS<br>H.264 | XDCAM<br>50 |
|------------------------------------|----------------|------------------|--------------|---------|-------------------|--------------|-------------|-------------|
| ETERE ADVANCE<br>QC VERSION        |                | 2.5.18           | 2.5.18       | 2.5.18  | 2.5.18            | 2.5.18       | 2.5.18      | 2.5.18      |
| ALL PARAMETERS                     | Time           | 08:44.0          | 08:28.0      | 08:10.0 | 09:16.0           | 02:11.0      | 08:08.0     | 08:24.0     |
| ALLIANAMETERS                      | Speed<br>(xRT) | 1,14             | 1,17         | 1,22    | 1,07              | 4,55         | 1,22        | 1,18        |
| ONLY BASEDAND                      | Time           | 04:00.0          | 04:17.0      | 02:49.0 | 05:02.0           | 01:01.0      | 02:56.0     | 02:44.0     |
| AUDIO                              | Speed<br>(xRT) | 2,48             | 2,32         | 3,53    | 1,97              | 9,77         | 3,39        | 3,63        |
| BASEBAND +<br>VIDEO CONTENT +      | Time           | 05:05.0          | 05:11.00     | 04:29.0 | 06:08.0           | 01:30.0      | 04:38.0     | 04:40.0     |
| AUDIO                              | Speed<br>(xRT) | 1,95             | 1,92         | 2,22    | 1,62              | 6,62         | 2,14        | 2,13        |
| VIDEO CONTENT +<br>VIDOE QUALITY + | Time           | 08:02.0          | 07:50.0      | 07:25.0 | 08:43.0           | 01:55.0      | 07:10.0     | 07:41.0     |
| AUDIO                              | Speed<br>(xRT) | 1,24             | 1,27         | 1,34    | 1,14              | 5,18         | 1,39        | 1,29        |
| ONLY VIDEO<br>CONTENNT             | Time           | 04:35.0          | 04:42.0      | 03.49.0 | 06:00.0           | 01:22.0      | 03:56.0     | 03:48.0     |
| +<br>AUDIO                         | Speed<br>(xRT) | 2,17             | 2,11         | 2,60    | 1,66              | 7,27         | 2,53        | 2,61        |
| ONLY VIDEO<br>QUALITY              | Time           | 06:20.0          | 05:50.0      | 05:35.0 | 07:24.0           | 01:45.0      | 05:25.0     | 05:49.0     |
| +<br>AUDIO                         | Speed<br>(xRT) | 1,57             | 1,70         | 1,78    | 1,34              | 5,68         | 1,83        | 1,71        |
| ONLY FRAME<br>STATS +              | Time           | 04:00.0          | 04:53.0      | 07:53.0 | 09:50.0           | 01:35.0      | 08:42.0     | 06:57.0     |
| AUDIO                              | Speed<br>(xRT) | 2,48             | 2,03         | 1,26    | 1,01              | 6,27         | 1,14        | 1,43        |
| NO BASEBAND                        | Time           | 08:00.0          | 07:35.0      | 07:17.0 | 08:31.0           | 01:54.0      | 07:22.0     | 07:39.0     |
|                                    | Speed<br>(xRT) | 1,24             | 1,31         | 1,36    | 1,17              | 5,23         | 1,35        | 1,30        |
| NO VIDEO                           | Time           | 07:18.0          | 06:57.0      | 06:25.0 | 08:20.0           | 02:31.0      | 06:30.0     | 06:25.0     |
| CONTENT                            | Speed<br>(xRT) | 1,36             | 1,43         | 1,55    | 1,19              | 3,95         | 1,53        | 1,55        |
| NO VIDEO                           | Time<br>Speed  | 05:30.0          | 05:08.0      | 04:36.0 | 05:54.0           | 01:21.0      | 04:53.0     | 04:24.0     |
| QUALITY                            | (xRT)          | 1,81             | 1,94         | 2,16    | 1,68              | 7,36         | 2,03        | 2,26        |
| NO FRAME<br>STATISTICS             | Time<br>Speed  | 08:50.0          | 08:40.0      | 08:08.0 | 09:12.0           | 02:09.0      | 07:40.0     | 08:25.0     |
| JIAIDIIG                           | (xRT)          | 1,12             | 1,15         | 1,22    | 1,08              | 4,62         | 1,30        | 1,18        |
| No AUDIO                           | Time           | 09:00.0          | 08:32.0      | 07:55.0 | 09:01.0           | 02:03.0      | 08:10.0     | 08:30.0     |
|                                    | Speed<br>(xRT) | 1,10             | 1,16         | 1,25    | 1,10              | 4,85         | 1,22        | 1,17        |

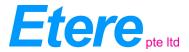

# 2.2 17-4770@3,4 GHZ. 2 FILES

- File Duration: 00:09:56.0 (hh:mm:ss:f)

- Resolution: 1920x1080p

- Processor: i7-4770@2,4GHz

Memory 8GB

- HDD: SATA Drive

- Simultaneous files: 2

|                  | AVC_Inta |           |         | P2_DVCPRO | TS MPEG- | TS      |          |
|------------------|----------|-----------|---------|-----------|----------|---------|----------|
|                  | 100      | DNxHD 185 | mp4     | 100       | 2        | H.264   | XDCAM_50 |
| ETERE ADVANCE QC |          |           |         |           |          |         |          |
| version          | 2.5.18   | 2.5.18    | 2.5.18  | 2.5.18    | 2.5.18   | 2.5.18  | 2.5.18   |
| ALL PARAMETERS   |          |           |         |           |          |         |          |
| ENABLED          | 17:30.0  | 16:33.0   | 16:03.0 | 13:28.0   | 03:32.0  | 16:03.0 | 17:10.0  |
| SPEED            |          |           |         |           |          |         |          |
| (x REAL TIME))   | 1,14     | 1,20      | 1,24    | 1,48      | 5,62     | 1,24    | 1,16     |

**NOTE:** Speed is calculated considering the total time for all files, and comparing with the time it takes to process all of them in parallel.

# 2.3 17-4770@3,4 GHZ. 3 FILES

- File Duration: 00:09:56.0 (hh:mm:ss:f)

Resolution: 1920x1080p

- Processor: i7-4770@2,4GHz

- Memory 8GB

- HDD: SATA Drive

- Simultaneous files: 3

|                    | AVC_Intra<br>100 | DNxHD 185 | mp4     | P2_DVCPRO<br>100 | TS MPEG-<br>2 | TS H.264 | XDCAM 50 |
|--------------------|------------------|-----------|---------|------------------|---------------|----------|----------|
| ETERE              |                  |           | ·       |                  |               |          |          |
| ADVANCE QC version | 2.5.18           | 2.5.18    | 2.5.18  | 2.5.18           | 2.5.18        | 2.5.18   | 2.5.18   |
|                    |                  |           |         |                  |               |          |          |
|                    |                  |           |         |                  |               |          |          |
| ALL<br>PARAMETER   |                  |           |         |                  |               |          |          |
| S ENABLED          | 26:09.0          | 23:50.0   | 26:30.0 | 22:16.0          | 04:50.0       | 23:18.0  | 25:26.0  |
| SPEED (X           |                  |           |         |                  |               |          |          |
| REAL TIME)         | 1,14             | 1,25      | 1,12    | 1,34             | 6,17          | 1,28     | 1,17     |

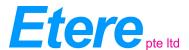

**NOTE:** Speed is calculated considering the total time for all files, and comparing with the time it takes to process all of them in parallel.

## 2.4 2 X INTEL XEON E5-2620V3@2,4 GHZ. 3 FILES

File Duration: 00:09:56.0 (hh:mm:ss:f)

Resolution: 1920x1080p

Processor: 2 x Intel Xeon E5-2620v3@2,4GHz ( 6 Cores/processor)

Memory 16GBHDD: SATA Drive

- Simultaneous files: 3

|                       | AVC_Intra 100 | DNxHD 185 | mp4     | TS MPEG-2 | TS H.264 | XDCAM 50 |
|-----------------------|---------------|-----------|---------|-----------|----------|----------|
| ETERE                 |               |           |         |           |          |          |
| ADVANCE QC<br>version | 2.5.18        | 2.5.18    | 2.5.18  | 2.5.18    | 2.5.18   | 2.5.18   |
| version               | 2.5.10        | 2.5.10    | 2.5.16  | 2.5.10    | 2.5.10   | 2.5.16   |
| ALL                   |               |           |         |           |          |          |
| PARAMETERS            |               |           |         |           |          |          |
| ENABLED               | 13:18.0       | 12:20.0   | 11:30.0 | 02:25.0   | 11:30.0  | 12:07.0  |
| SPEED                 |               |           |         |           |          |          |
| (X REAL TIME)         | 2,24          | 2,42      | 2,59    | 12,33     | 2,59     | 2,46     |

**NOTE:** Speed is calculated considering the total time for all files, and comparing with the time it takes to process all of them in parallel.

#### 2.5 **CONCLUSIONS**:

- -P2\_DVCPRO 100 provides the slowest analysis speed for any parameter selection
- -TS-MPEG2 provides the fastest analysis speed (reaching up to 12 times Real Time Speed for 12 core machine.
- -Using a 12 core Machine (2x 6 core processors), opposed to 8 core machine, provides real advantage when analyzing 2 or more simultaneous files.
- -When only one file is being analyzed, the gain of using 12 core instead of 8 core is not so big, since the analysis of only one file will not use processor power to 100% (due to the decoder limitations)
- -An 8 Core machine will still give advantage of simultaneous analysis with respect to sequential analysis, although the gain is low, compared to the 12 core machine.
- Only Baseband analysis (and audio) provides the fastest analysis speed

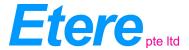

## 3 BENCHMARKS: MP4 AND TS ANALYSIS

These tests only focus on specific file formats MP4 and TS, with H.264 codec. The tests were performed in two different machines, and for different resolutions (720p, 1080i, 1080p). The objective was to benchmark how the resolution and the machine affect the analysis speed.

ONLY VIDEO CONTENT PARAMETERS AND AUDIO WERE ACTIVE

VERSION 2.6 was used for this benchmark

## 3.1 I7 4910MQ @2.9GHZ (8 CORES)

File Duration: 00:15:42.0 (hh:mm:ss:f)

- Processor: i7 4910MQ @2.9GHz (8 Cores)

- Memory 16GB

HDD: SATA Drive

- PARAMETERS: Only video content (blockiness, blurring, freeze, etc) and audio parameters enabled.

| Container<br>Format |                        | 720p<br>1 File at a<br>time | 720p<br>4<br>simultane<br>ous files | 1080i<br>1 File at a<br>time | 1080i<br>3<br>simultaneous<br>files | 1080p<br>1 file at a<br>time | 1080p<br>3<br>simultane<br>ous files |
|---------------------|------------------------|-----------------------------|-------------------------------------|------------------------------|-------------------------------------|------------------------------|--------------------------------------|
|                     | File<br>Duration       | 15:42.0                     | 15:42.0                             | 15:42.0                      | 15:42.0                             |                              |                                      |
| MP4                 | Analysis duration      | 03:06.0                     | 12:17.0                             | 06:34.0                      | 18:42.0                             |                              |                                      |
|                     | Speed (X<br>Real Time) | 5,06                        | 1,28                                | 2,39                         | 0,84                                |                              |                                      |
|                     |                        |                             |                                     |                              |                                     |                              |                                      |
|                     | File<br>Duration       | 15:42.0                     | 15:42.0                             | 15:42.0                      | 15:42.0                             | 15:42.0                      | 15:42.0                              |
| TS                  | Analysis duration      | 02:57.47                    | 11:48.49                            | 06:22.99                     | 19:14.90                            | 06:08.56                     | 18:53.0                              |
|                     | Speed (X<br>Real Time) | 5,32                        | 1,33                                | 2,47                         | 0,82                                | 2,56                         | 0,83                                 |

NOTE: speed in this case is calculated considering the duration of only 1 file, thus calculating how faster the analysis of all simultaneous files is with respect to one file

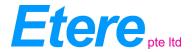

# 3.2 VM MACHINE 16 CORE XEON ES-2698BV3 @2GHZ

FILE DURATION: 00:15:42.0 (HH:MM:SS:F)

- PROCESSOR: MICROSOFT AZURE VM 16 CORE XEON ES-2698BV3@2GHZ

MEMORY: 224 GBHDD: SATA DRIVE

- PARAMETERS: ONLY VIDEO CONTENT (BLOCKINESS, BLURRING, FREEZE, ETC) AND AUDIO PARAMETERS ENABLED

|                     |          | 720p Simultaneous Files (Points) |  |         |  |          |  |          |  |  |
|---------------------|----------|----------------------------------|--|---------|--|----------|--|----------|--|--|
| Container<br>Format |          | 1 File                           |  | 4 Files |  | 8 Files  |  | 10 Files |  |  |
|                     | File     |                                  |  |         |  |          |  |          |  |  |
|                     | Duration | 15:42.0                          |  | 15:42.0 |  | 15:42.0  |  | 15:42.0  |  |  |
|                     | Analysis |                                  |  |         |  |          |  |          |  |  |
| TS                  | duration | 02:27.67                         |  | 04:50.0 |  | 09:36.92 |  | 12:17.33 |  |  |
|                     | Speed (X |                                  |  |         |  |          |  |          |  |  |
|                     | Real     |                                  |  |         |  |          |  |          |  |  |
|                     | Time)    | 6,41                             |  | 12,99   |  | 13,08    |  | 12,78    |  |  |

|                     |                           | 1080i Simultaneous Files (Points) |         |          |  |  |  |
|---------------------|---------------------------|-----------------------------------|---------|----------|--|--|--|
| Container<br>Format |                           | 1 File                            | 4 Files | 6 Files  |  |  |  |
|                     | File<br>Duration          | 15:42.0                           | 15:42.0 | 15:42.0  |  |  |  |
| TS                  | Analysis duration         | 04:42.0                           | 09:52.0 | 15:33.60 |  |  |  |
|                     | Speed (X<br>Real<br>Time) | 3,34                              | 6,36    | 6,06     |  |  |  |

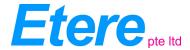

|                     |          | 1080p Simultaneous Files (Points) |  |          |  |          |  |
|---------------------|----------|-----------------------------------|--|----------|--|----------|--|
| Container<br>Format |          | 1 File                            |  | 4 Files  |  | 6 Files  |  |
|                     | File     |                                   |  |          |  |          |  |
|                     | Duration | 15:42.0                           |  | 15:42.0  |  | 15:42.0  |  |
|                     | Analysis |                                   |  |          |  |          |  |
| TS                  | duration | 03:51.70                          |  | 09:53.23 |  | 14:16.72 |  |
|                     | Speed (X |                                   |  |          |  |          |  |
|                     | Real     |                                   |  |          |  |          |  |
|                     | Time)    | 4,08                              |  | 6,35     |  | 6,60     |  |

NOTE: speed in this case is calculated considering the accumulated time of all simultaneous files being analyzed vs the total time to analyze all files.

#### 3.3 CONCLUSIONS:

- -FASTEST SPEEDS ARE ACHIEVED WHEN 720P FORMAT IS USED
- -SPEEDS BETWEEN H.264 IN TS OR MP4 ARE VERY SIMILAR
- -SPEED WITH A 16 CORE MACHINE IS MORE THAN TWICE FASTER THAN SPEED WITH I7 MACHINE WHEN SEVERAL SIMULTANEOUS FILES ARE ANALYZED.
- -MORE THAN 10 FILES CAN BE ANALYZED AT THE SAME TIME WITH A 16 CORE MACHINE WHEN 720P FORMAT IS ANALYZED, KEEPING OVERALL ANALYSIS DURATION (ALL 10 FILES) BELOW DURATION OF ONE FILE.
- -ANALYZING 1 FILE AT A TIME WITH A 16 CORE MACHINE DOES NOT REALLY BRING SIGNIFICANT INCREASE IN SPEED OF ANALYSIS, DUE TO DECODER LIMITATIONS
- -1080I SEEMS TO BE THE SLOWEST FORMAT TO BE ANALYZED.
- -MORE THAN 6 1080 FILES (BOTH 1080I AND 1080P) AT A TIME CAN BE ANALYZED SIMULTANEOUSLY WHEN USING A 16 CORE MACHINE, WITH OVERALL ANALYSIS TIME (ALL 6 FILES) SHORTER THAN ONE FILE DURATION.

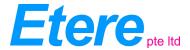

#### **4 TIPS TO IMPROVE ANALYSIS**

In order to improve analysis some tips are suggested:

- Make sure no other processes are running in the background
- Make sure you adapt your parameters to the workflow stage that you are at, so analysis speed is optimized. Some examples:
  - o If you are not analyzing content coming from tape ingest processes, you may disable Digital Betacam Channel Condition Errors, and Digital Dropouts (VIDEO QUALITY PARAMETERS).
  - If you are analyzing content coming from encoding, it is always useful to disable BASEBAND analysis (luminance/chrominance analysis) provided that they were already checked for after production/postproduction/edit phases.
  - Assuming you are not considering analysis of frame statistics such as frame types, or keyframes, you can disable all frame related content.
- Set analysis to high speed
- Higher processing power machines (12 core or above) guarantee effective time saving in analysis of several simultaneous files, but not so much for sequential analysis of one file at a time. So, make sure that you run simultaneous (concurrent) analysis when you have more than 8 cores in your processor.
- SSD Disks are recommended, to prevent disk access of being the bottleneck
- RAID Disk configuration is recommended
- Other Disk architectures are also recommended: NAS, SAN, etc.
- It is always wise to use more than one node for simultaneous analysis of several files when you run ETERE ADVANCE QC on 8 core or less machines.
- Analysis using several nodes will require high speed network connections (GB network)